# 型号 VT 100

## **Revere**

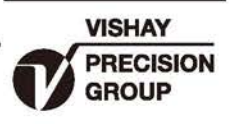

# 重量显示器

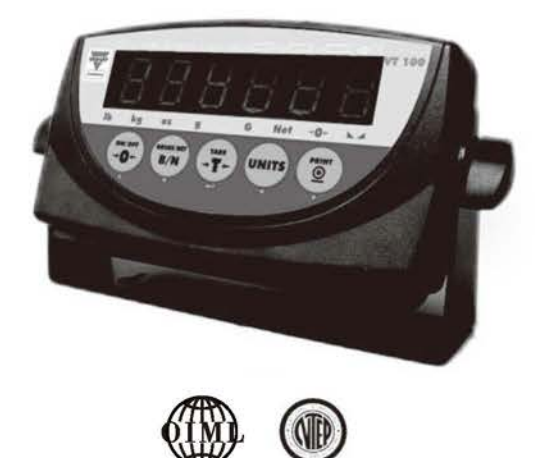

### 特性

- 经济型一般用途的重量显示器
- 大尺寸6位数LED显示画面
- 两行串行端口, 可同时连接打印机与计算机
- 高强度的树脂外壳
- 每秒高达30次取样转换速率
- 通过OIML R-76 和 NTEP, 10,000d 认证
- 3段式数位筛选
- 可程序化的磅单元格式, 最多可达185个字符
- 连续处理计算

以下区域不做销售: 北美洲,中美洲,南美洲

#### 播述

VT100是一款经济型一般用途的重量显 示器,可作为台秤或其它工业用途使用。 RS-232与电流回路两组串行端口, 可 提供同时连接计算机与打印机之能力。您 可使用可程序化的磅单号码、日期和时间 , 下载并编辑磅单元格式。

您可使用快速拆解接头连接荷重元,进 行快速安装与维护。

本高强度树脂外壳不仅能让您安装在桌 面上, 还可轻易调整为壁挂(倾斜)型和 台柱型的安装方式。

#### 应用

- 运货和收货磅秤
- 地磅
- •台秤

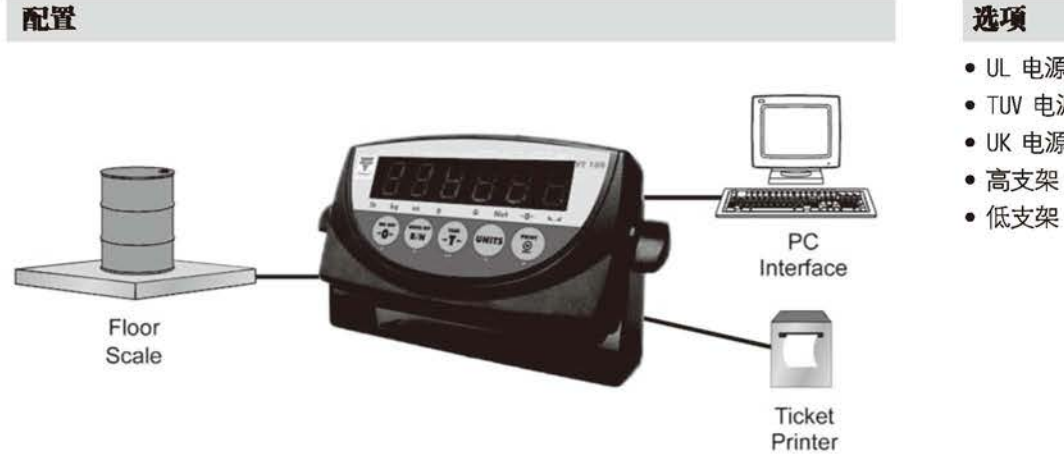

#### 选项

- UL 电源适配器
- TUV 电源适配器
- UK 电源适配器
- 

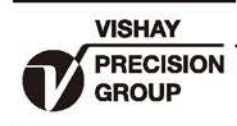

重量位数:

键盘:

4,5或者6 (设定可选)

5键薄膜式键盘,具触觉回馈

# 型号 VT 100

# Revere

## 重量显示器

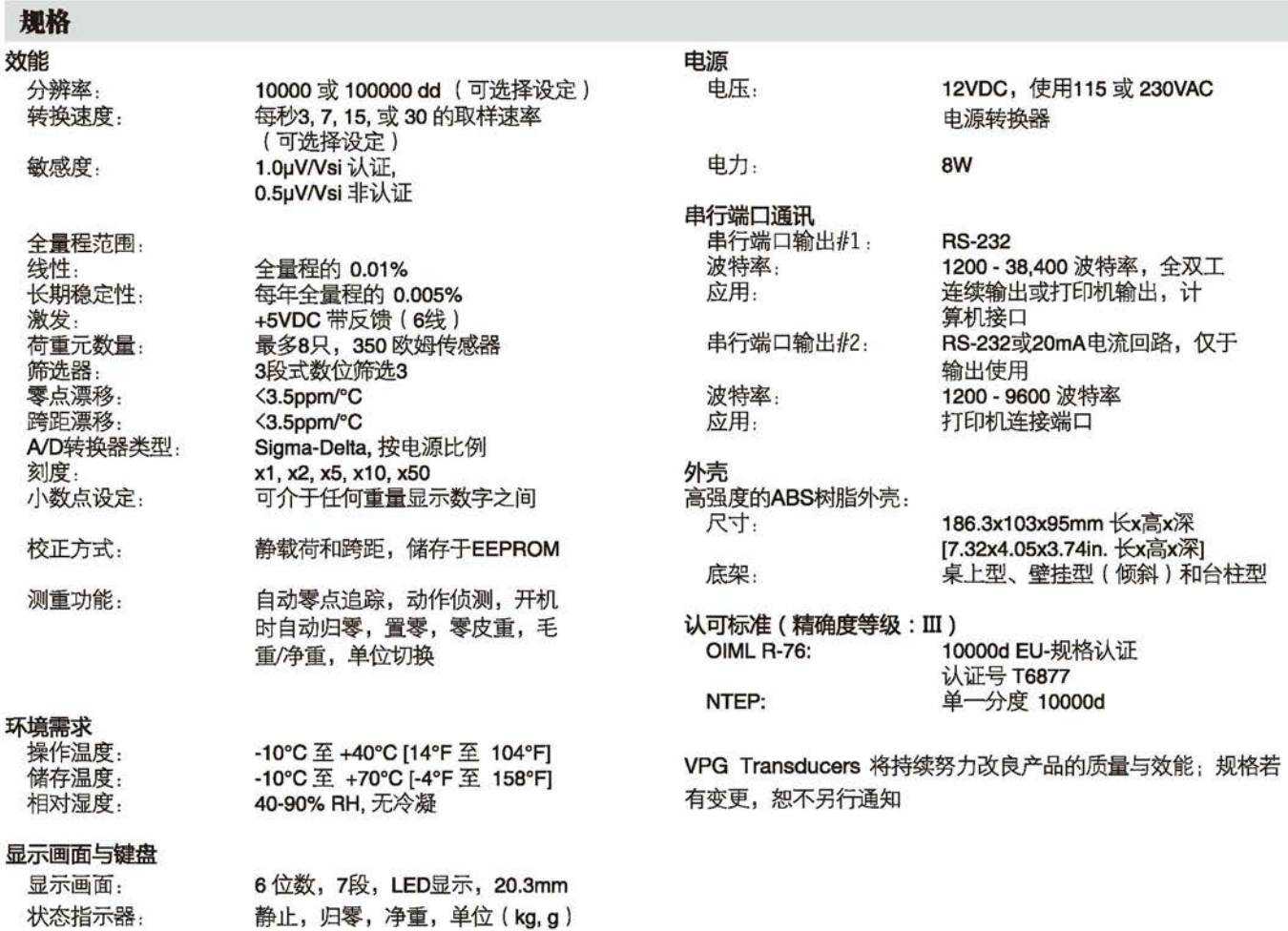